# 4 Dinâmica de corpos articulados

Continuamos a descrição iniciada no capítulo anterior dos corpos articulados com as leis que regem seus movimentos.

# 4.1 Equações de Newton-Euler sem restrições

A simulação dos movimentos de corpos rígidos é baseada nos sistemas de equações diferenciais, Newton-Euler, que são derivadas das leis de Newton da mecânica clássica:

Segunda Lei de Newton (Princípio Fundamental da Dinâmica) *"A acelera¸c˜ao do movimento ´e proporcional `a for¸ca motora impressa, e*  $\acute{e}$  produzida na linha reta na qual tal força foi empregada."

$$
\mathbf{f} = \dot{\mathbf{p}} = \frac{d\mathbf{p}}{dt} = \frac{d(m\vec{v})}{dt} = m \cdot \frac{d\vec{v}}{dt} = m\vec{a}.
$$
 (4-1)

Euler estendeu a Segunda Lei de Newton descrevendo as rotações de um corpo rígido em seu sistema de coordenadas local, afirmando que a variação do momento angular é igual ao torque aplicado ao corpo rígido:

$$
\dot{\mathbf{L}} = \frac{d\mathbf{L}}{dt} = \tau.
$$
\n(4-2)

Substituindo a equação (3-16) na equação (4-2), adicionalmente com a informação que o momento de inércia **J** não depende do tempo no caso de corpos rígidos, chegamos na equação geral de Euler:

$$
\mathbf{J}\dot{\omega} + \omega \times \mathbf{J}\omega = \tau. \tag{4-3}
$$

Se escolhermos os eixos do corpo alinhados com os principais eixos de inércia,  $J_{xy} = J_{xz} = J_{yz} = 0$ , obtemos uma versão simplificada da equação de Euler definida acima:

$$
J_{xx}\dot{\omega_x} + \omega_y \omega_z (J_{zz} - J_{yy}) = \tau_x,
$$
  
\n
$$
J_{yy}\dot{\omega_y} + \omega_z \omega_x (J_{xx} - J_{zz}) = \tau_y,
$$
  
\n
$$
J_{zz}\dot{\omega_z} + \omega_x \omega_y (J_{yy} - J_{xx}) = \tau_z.
$$

Note que se o corpo rígido rotacionar em torno de um dos eixos principais, suponha que em torno do eixo *z*, então o vetor velocidade angular será dado por  $\omega = \omega_z J_{zz} \vec{\bf k}$ e se torna paralelo ao momento angular L. Desta forma podemos reescrever as equações de Euler simplesmente como:

$$
J_{xx}\dot{\omega}_x = \tau_x,
$$
  
\n
$$
J_{yy}\dot{\omega}_y = \tau_y,
$$
  
\n
$$
J_{zz}\dot{\omega}_z = \tau_z.
$$
  
\n(4-4)

Nesse caso, podemos representar as equações  $(4-1)$  e  $(4-4)$  em forma matricial e obter uma única equação que descreve a dinâmica rotacional e translacional de um corpo rígido, cujo referencial local coincide com seu centro de massa *C*:

$$
\begin{bmatrix} \tau \\ \mathbf{f} \end{bmatrix} = \begin{bmatrix} \mathbf{J}_c & 0 \\ 0 & m\mathbf{I}_{3\times3} \end{bmatrix} \begin{bmatrix} \dot{\omega} \\ \dot{\vec{v}} \end{bmatrix} . \tag{4-5}
$$

Na equação acima  $I_{3\times 3}$  é a matriz identidade  $3\times 3$ . Esta é a equação geral que descreve os movimentos livres, com o referencial do corpo no centro de massa, e rotação em torno dos eixos principais de inércia.

Supondo que o referencial do corpo não esteja no centro de massa C, usaremos a equação da aceleração em um ponto arbitrário, equação  $(3-52)$ , para obter as novas equações de Newton-Euler:

$$
\mathbf{f} = m\vec{a} = m(\dot{\vec{v}} - C \times \alpha + \omega \times (\omega \times C))
$$

$$
= m\dot{\vec{v}} - mC \times \alpha + m\omega \times (\omega \times C)
$$

e assim a equação de Euler pode ser obtida fazendo uso da equação (3-27):

$$
\tau = C \times \mathbf{f} + \tau_C
$$
  
= 
$$
mC \times \dot{\vec{v}} - mC \times (C \times \alpha) - m(\omega \times C) \times (C \times \omega) + \mathbf{J}_C \dot{\omega} + \omega \times \mathbf{J}_C \omega
$$
  
= 
$$
mC \times \dot{\vec{v}} - mC \times (C \times \dot{\omega}) + \mathbf{J}_C \dot{\omega} + \omega \times (\mathbf{J}_C \omega - mC \times C \times \omega).
$$

Podemos novamente definir as equações de Newton-Euler de forma matricial, agora com um referencial qualquer e rotação qualquer:

$$
\begin{bmatrix} \tau \\ \mathbf{f} \end{bmatrix} = \begin{bmatrix} \mathbf{J}_C - mC \times C \times & mC \times \\ -mC \times & m\mathbf{I}_{3 \times 3} \end{bmatrix} \begin{bmatrix} \dot{\omega} \\ \dot{\overline{v}} \end{bmatrix} + \begin{bmatrix} \omega \times (\mathbf{J}_C \omega - mC \times C \times \omega) \\ m\omega \times (\omega \times C) \end{bmatrix} . \tag{4-6}
$$

# 4.2 Restrições de velocidade

Considere um sistema multicorpos com *n<sup>b</sup>* corpos e *n<sup>j</sup>* juntas. Denote por  $S_{b_i}$  e  $S_{j_k}$ os referenciais locais do corpo $b_i$ e da junta  $j_k$ . Assuma que tenhamos apenas juntas rotacionais, isto é, de revolução. Neste caso, a restrição pede que os corpos a qual elas conectam n˜ao se desconectem durante um movimento.

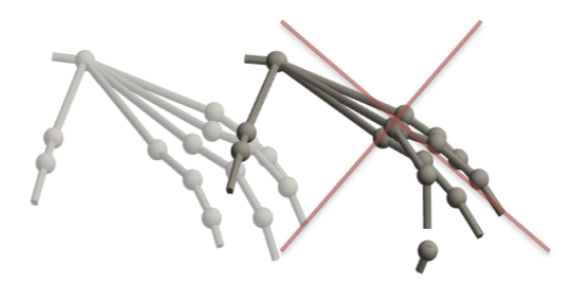

Figura 4.1: Parte do dedo do modelo da m˜ao se desconectando durante um movimento.

Dado um ponto P na interseção de dois corpos conectados por uma junta de revolução, vimos na subseção 3.2.3 que a restrição imposta pela junta de revolução é equivalente a equação:

$$
P_{b_i}^{j_k} = P_{b_l}^{j_k}
$$
  

$$
\Gamma_k^m \hat{p}_i(P) = \Gamma_k^m \hat{p}_l(P)
$$
 (4-7)

onde denotamos como  $\hat{p}_i(P)$  as coordenadas generalizadas da posição do ponto *P* no referencial do corpo  $b_i$ , analogamente para o corpo  $b_l$ , e  $\Gamma^m$  é a matriz de restrição da junta de revolução  $j_k$  dada por:

$$
\Gamma_k^m = \begin{bmatrix} 1 & 0 & 0 & 0 & 0 & 0 \\ 0 & 1 & 0 & 0 & 0 & 0 \\ 0 & 0 & 0 & 0 & 0 & 0 \\ 0 & 0 & 0 & 1 & 0 & 0 \\ 0 & 0 & 0 & 0 & 1 & 0 \\ 0 & 0 & 0 & 0 & 0 & 1 \end{bmatrix} . \tag{4-8}
$$

Podemos formular a mesma restrição com as velocidades dos corpos. Diferenciando a equação (4-7), obtemos que a restrição impõe que as velocidades dos corpos no referencial da junta sejam iguais, deixando livre apenas a coordenada da velocidade angular  $\omega_z$  correspondente a rotação em torno do eixo *z*:

$$
\Gamma_k^m \hat{\mathbf{v}}_{b_i}^{j_k} = \Gamma_k^m \hat{\mathbf{v}}_{b_l}^{j_k},\tag{4-9}
$$

A velocidade no ponto  $P_{b_i}$  é adotada como a velocidade do corpo  $b_i$ naquele momento, analogamente para  $P_{b_l}$ . As velocidades dos referenciais dos corpos  $\hat{\mathbf{v}}_{b_i}^{j_k}$  e  $\hat{\mathbf{v}}_{b_l}^{j_k}$  relativas ao referencial da junta  $j_k$  são obtidas pelo uso das matrizes adjuntas, vistas na seção 3.5. Então, seja a transformação de coordenadas do referencial do corpo *b<sup>i</sup>* para o referencial da junta *j<sup>k</sup>*  $\chi_{b_i}^{j_k}: S_{b_i} \longrightarrow S_{j_k}$  dada por

$$
\chi_{b_i}^{j_k} = \begin{bmatrix} \Omega_{b_i}^{j_k} & O_{b_i}^{j_k} \\ 0 & 1 \end{bmatrix} \tag{4-10}
$$

a adjunta associada a transformação  $\chi_{b_i}^{j_k}$ , e portanto a mudança de referencial da velocidade do referencial do corpo ao referencial da junta é dada como

$$
\hat{\mathbf{v}}_{b_i}^{j_k} = \mathbf{A} \mathbf{d}_{b_i}^{j_k} \hat{\mathbf{v}}_{b_i}
$$
\n
$$
= \begin{bmatrix}\n\Omega_{b_i}^{j_k} & 0 \\
O_{b_i}^{j_k} \times \Omega_{b_i}^{j_k} & \Omega_{b_i}^{j_k}\n\end{bmatrix} \hat{\mathbf{v}}_{b_i}.
$$
\n(4-11)

Procedendo analogamente para o corpo *bl*, podemos reescrever nossa equação de restrição em função das velocidades dos corpos como:

$$
\Gamma_k^m \left[ \Omega_{b_i}^{j_k} \times \Omega_{b_i}^{j_k} \qquad \Omega_{b_i}^{j_k} \right] \hat{\mathbf{v}}_{b_i} = \Gamma_k^m \left[ \Omega_{b_l}^{j_k} \times \Omega_{b_l}^{j_k} \qquad \Omega_{b_l}^{j_k} \right] \hat{\mathbf{v}}_{b_i}
$$
\n
$$
\Gamma_k^m \mathbf{A} \mathbf{d}_{b_i}^{j_k} \hat{\mathbf{v}}_{b_i} - \Gamma_k^m \mathbf{A} \mathbf{d}_{b_l}^{j_k} \hat{\mathbf{v}}_{b_l} = 0
$$
\n
$$
\Gamma_k^m (\mathbf{A} \mathbf{d}_{b_i}^{j_k} \hat{\mathbf{v}}_{b_i} - \mathbf{A} \mathbf{d}_{b_l}^{j_k} \hat{\mathbf{v}}_{b_l}) = 0.
$$
\n(4-12)

Procedendo de forma semelhante para cada uma das *n<sup>j</sup>* juntas do sistema e reescrevendo em uma única equação matricial temos:

$$
\mathbf{G}\hat{\mathbf{v}}_b = 0. \tag{4-13}
$$

Chamamos a matriz **G** de *matriz de restrição de velocidades do sistema*. Seja  $nr_k$  o número de restrições da junta  $j_k$ . Dado que o número total de restrições do sistema,  $nr$ , é igual ao somatório  $nr = \sum_{k=1}^{n_j} nr_k$ , a matriz **G** possui *nr* linhas e 6 ∗ *n*<sub>*b*</sub> colunas. Note que eliminamos as desnecessárias linhas nulas da matriz G, que correspondem as coordenadas livres do sistema.

A equação (4-13) nos diz que um vetor velocidade generalizado  $\hat{v}$  que satisfaça essa restrição, pertence ao espaço nulo da matriz G. Ora, se G possui *nl* linhas linearmente independentes e *nc* colunas, e se *nc*−*nl* é igual ao número de graus de liberdade do sistema, então temos que o espaço nulo de  $G$  é um subespaço de movimentos "permitido" do sistema e sua dimensão é exatamente igual ao número de grau de liberdade do sistema.

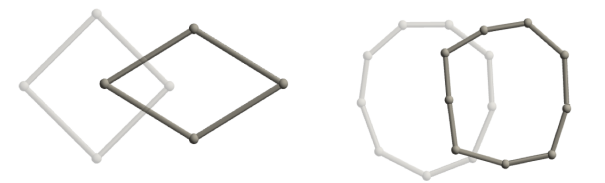

Figura 4.2: Exemplos de Movimentos admissíveis de um laço de 4 e 9 corpos, respectivamente.

Na ilustração 4.2, como as juntas são de revolução, ou seja $\Gamma^m_{j_0} = \Gamma^m_{j_1} = 0$  $\Gamma^m_{j_2}$  =  $\Gamma^m_{j_3}$ , então cada junta restringe os movimentos dos corpos conectados pela mesma a rotação em torno da sua normal. Para cada par de corpos, a normal da junta que os conecta é determinada pelo produto vetorial das direções destes corpos. Como todos os corpos pertencem a um plano, então todos os movimentos admissíveis do modelo também se restringem a esse mesmo plano.

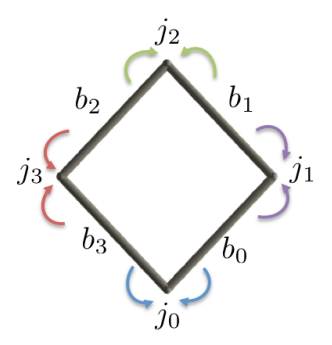

Figura 4.3: Transformações de velocidade para juntas no laço de 4 corpos.

Para o laço ilustrado na figura  $(4.3)$ , a equação  $(4-13)$  é dada por:

$$
\begin{bmatrix}\n\Gamma_{j_0}^m \mathbf{A} \mathbf{d}_{b_0}^{j_0} & 0 & 0 & -\Gamma_{j_0}^m \mathbf{A} \mathbf{d}_{b_3}^{j_0} \\
-\Gamma_{j_0}^m \mathbf{A} \mathbf{d}_{b_0}^{j_1} & \Gamma_{j_1}^m \mathbf{A} \mathbf{d}_{b_2}^{j_1} & 0 & 0 \\
0 & -\Gamma_{j_2}^m \mathbf{A} \mathbf{d}_{b_1}^{j_2} & \Gamma_{j_2}^m \mathbf{A} \mathbf{d}_{b_2}^{j_2} & 0 \\
0 & 0 & -\Gamma_{j_3}^m \mathbf{A} \mathbf{d}_{b_2}^{j_3} & \Gamma_{j_3}^m \mathbf{A} \mathbf{d}_{b_3}^{j_3}\n\end{bmatrix}\n\begin{bmatrix}\n\hat{\mathbf{v}}_{b_0} \\
\hat{\mathbf{v}}_{b_1} \\
\hat{\mathbf{v}}_{b_2} \\
\hat{\mathbf{v}}_{b_3}\n\end{bmatrix} =\n\begin{bmatrix}\n0 \\
0 \\
0 \\
0\n\end{bmatrix}.
$$
\n(4-14)

Observamos que nesse caso a matriz  $G$  não terá posto máximo, pois o último bloco de linhas é combinação linear dos três primeiros. Esse fenômeno será tratado na seção 4.4.3.

# 4.3 Forças das juntas elásticas

Considere o mesmo sistema multicorpos da subseção 3.5.2, e denote por  $\mathbf{f}_{j_k}$  a força transmitida pela junta  $j_k$  (ver na figura 4.4). A força da junta  $j_k$ em cada um dos corpos que ela conecta é igual em módulo e direção, porém possui sentido oposto.

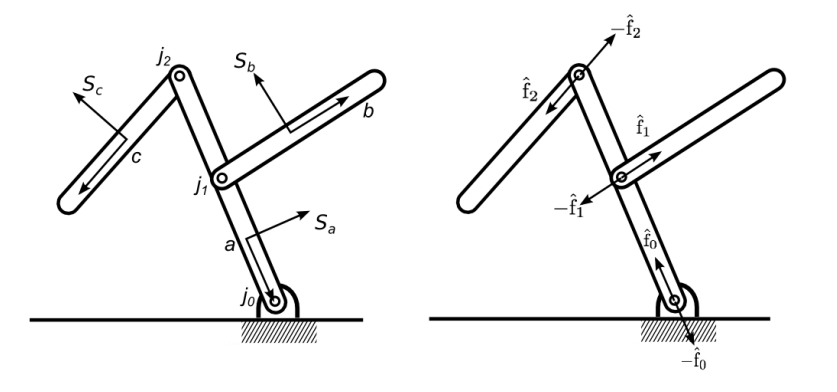

Figura 4.4: Sentido das forças correspondentes a cada junta  $j_i$ ,  $i \in 1, 2, 3$ *.* 

Se para cada osso  $b_i$  denotamos por  $F_i^{j+}$  o conjunto de todas as juntas que contém o corpo  $b_i$  como sucessor, e de modo semelhante,  $F_i^{j-}$  o conjunto de todas as forças que contém o corpo  $b_i$  como antecessor, então a força resultante  $\hat{\mathbf{f}}_{b_i}$  sobre o corpo  $b_i$  será:

$$
\hat{\mathbf{f}}_{b_i} = \sum_{j_k \in F_i^{j+}} \hat{\mathbf{f}}_{j_k}^{b_i} - \sum_{j_k \in F_i^{j-}} \hat{\mathbf{f}}_{j_k}^{b_i}.
$$
\n(4-15)

Obviamente o sentido da força dependerá de um referencial, usualmente o referencial da junta, e de uma orientação adotada. De forma análoga ao que foi feito na subseção 4.2, usamos as matrizes adjuntas para fazer a conversão da força no referencial da junta para o referencial do corpo.

Observe que agora, ao invés de usar as coordenadas sujeitas à restrição, deve-se usar apenas as coordenadas "permitidas", isto é, aquelas direções em que as forças podem atuar. Para isto, podemos definir matrizes complementares `as matrizes de restri¸c˜ao de velocidade, e as chamaremos de *matrizes de restrição de forças* das juntas  $\Gamma^f$ .

Como as matrizes de restrição de forças são complementares as matrizes de restrição de velocidades, o número de linhas das matrizes de restrição de forças é exatamente igual ao total de graus de liberdade do sistema. No caso das juntas rotacionais, por exemplo, as matrizes de restrição de forças serão dadas por:

$$
\Gamma_k^f = \begin{bmatrix}\n0 & 0 & 0 & 0 & 0 & 0 \\
0 & 0 & 0 & 0 & 0 & 0 \\
0 & 0 & 1 & 0 & 0 & 0 \\
0 & 0 & 0 & 0 & 0 & 0 \\
0 & 0 & 0 & 0 & 0 & 0 \\
0 & 0 & 0 & 0 & 0 & 0\n\end{bmatrix}
$$
\n(4-16)

ou eliminando as linhas nulas,

$$
\Gamma_k^f = \begin{bmatrix} 0 & 0 & 1 & 0 & 0 & 0 \end{bmatrix} . \tag{4-17}
$$

Ao aplicarmos  $\Gamma_k^f$  em um vetor de posições generalizadas obtemos que a ´unica coordenada livre corresponde a rota¸c˜ao em torno do eixo *z*, assumindo que este eixo é o normal ao plano dos corpos conectados pela junta.

Logo, a equação  $(4-15)$  pode ser reescrita como:

$$
\hat{\mathbf{f}}_{b_i} = \sum_{j_k \in F_i^{j+}} \mathbf{A} \mathbf{d}_{j_k}^{b_i} (\Gamma_{j_k}^f)^T \hat{\mathbf{f}}_{j_k} - \sum_{j_k \in F_i^{j-}} \mathbf{A} \mathbf{d}_{j_k}^{b_i} (\Gamma_{j_k}^f)^T \hat{\mathbf{f}}_{j_k},
$$
(4-18)

onde a força  $\hat{\mathbf{f}}_{j_k}$  é o vetor de força generalizada restrita as direções livres dadas pela junta *jk*, e desde que:

$$
\mathbf{A}\mathbf{d}_{j_k}^{b_i} = \mathbf{A}\mathbf{d}_{b_i}^{j_k T} \tag{4-19}
$$

obtemos

$$
\hat{\mathbf{f}}_{b_i} = \sum_{j_k \in F_i^{j+}} \mathbf{A} \mathbf{d}_{b_i}^{j_k T} (\Gamma_{j_k}^f)^T \hat{\mathbf{f}}_{j_k} - \sum_{j_k \in F_i^{j-}} \mathbf{A} \mathbf{d}_{b_i}^{j_k T} (\Gamma_{j_k}^f)^T \hat{\mathbf{f}}_{j_k} \n= \sum_{j_k \in F_i^{j+}} (\Gamma_{j_k}^f \mathbf{A} \mathbf{d}_{b_i}^{j_k})^T \hat{\mathbf{f}}_{j_k} - \sum_{j_k \in F_i^{j-}} (\Gamma_{j_k}^f \mathbf{A} \mathbf{d}_{b_i}^{j_k})^T \hat{\mathbf{f}}_{j_k}.
$$
\n(4-20)

Procedendo de forma análoga para todos os corpos do sistema, e reescrevendo as  $n_b$  equações de uma única forma matricial, podemos definir a matriz **R**, tal que:<br> $\hat{\mathbf{f}}_b = \mathbf{R}^T \hat{\mathbf{f}}_j.$  (4-21)

$$
\hat{\mathbf{f}}_b = \mathbf{R}^T \hat{\mathbf{f}}_j. \tag{4-21}
$$

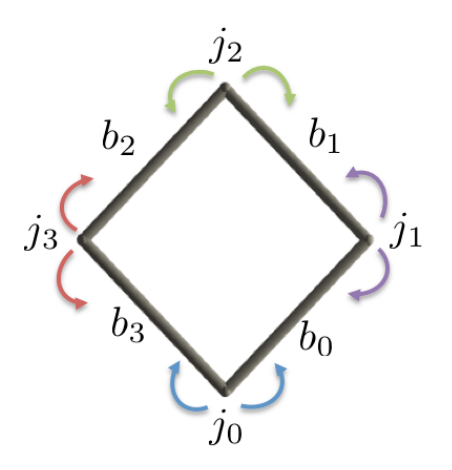

Figura 4.5: Transformações de velocidade forças das juntas para os corpos no laço de 4 corpos.

Para o laço de 4 corpos ilustrado na figura 4.5, a equação (4-21) é dada por:

$$
\begin{bmatrix}\n(\Gamma_{j_0}^f \mathbf{A} \mathbf{d}_{b_0}^{j_0})^T & (\Gamma_{j_1}^f \mathbf{A} \mathbf{d}_{b_0}^{j_1})^T & 0 & 0 \\
0 & (\Gamma_{j_1}^f \mathbf{A} \mathbf{d}_{b_1}^{j_1})^T & (\Gamma_{j_2}^f \mathbf{A} \mathbf{d}_{b_1}^{j_2})^T & 0 \\
0 & 0 & (\Gamma_{j_2}^f \mathbf{A} \mathbf{d}_{b_2}^{j_2})^T & (\Gamma_{j_3}^f \mathbf{A} \mathbf{d}_{b_2}^{j_3})^T \\
(\Gamma_{j_0}^f \mathbf{A} \mathbf{d}_{b_3}^{j_0})^T & 0 & 0 & (\Gamma_{j_3}^f \mathbf{A} \mathbf{d}_{b_3}^{j_3})^T\n\end{bmatrix}\n\begin{bmatrix}\n\hat{\mathbf{f}}_{j_0} \\
\hat{\mathbf{f}}_{j_1} \\
\hat{\mathbf{f}}_{j_2} \\
\hat{\mathbf{f}}_{j_3}\n\end{bmatrix} = \n\begin{bmatrix}\n\hat{\mathbf{f}}_{b_0} \\
\hat{\mathbf{f}}_{b_1} \\
\hat{\mathbf{f}}_{b_2} \\
\hat{\mathbf{f}}_{b_3}\n\end{bmatrix} (4-22)
$$

Observe que como sempre estamos adotando juntas de revolução, teremos  $n_b$  equações (4-21). A partir da relação (4-19), podemos verificar que a matriz **R** também converte velocidades espaciais do corpo,  $\hat{\mathbf{v}}_b$ , em velocidades angulares das juntas,  $\dot{\theta}$ . De fato,

$$
\left(\mathbf{A}\mathbf{d}_{b_i}^{j_k}^T(\Gamma_{j_k}^f)^T\right)^T = \Gamma_{j_k}^f \mathbf{A}\mathbf{d}_{b_i}^{j_k}
$$
\n(4-23)

e daí, assumindo novamente juntas rotacionais por simplicidade, temos:

$$
\dot{\theta}_z = \Gamma^f_{j_k} \mathbf{A} \mathbf{d}_{b_i}^{j_k} \hat{\mathbf{v}}_{b_i}.
$$
 (4-24)

Se existir forças de amortecimento  $c\hat{\mathbf{f}}_b$  no sistema podemos obtê-las facilmente no referencial do corpo *b*, bastando apenas aplicar a matriz R para realizar as devidas conversões:

$$
c\hat{\mathbf{f}}_b = \mathbf{R}^T \mathbf{C} \mathbf{R} \hat{\mathbf{v}}_b. \tag{4-25}
$$

Na equação acima (4-25), a matriz  $C$  é uma matriz diagonal cujos elementos da diagonal principal s˜ao as constantes de amortecimento de cada junta.

## 4.4

#### Espaço de movimentos possíveis

O estudo do espaço vetorial formado pelos movimentos possíveis dos corpos e de como obter uma base para o mesmo são tarefas cruciais para dinâmica de multicorpos. Os movimentos realizados pelos corpos devem satisfazer as restrições impostas pelas juntas que os conectam. Isto é, devem satisfazer as equações de restrição expressas pela matriz  $\mathbf{G}$ ,

$$
\mathbf{G}\hat{\mathbf{v}}_b = 0. \tag{4-26}
$$

O espaço nulo da matriz de restrições  $\mathbf{G}$ , isto é, os vetores velocidades  $\hat{\mathbf{v}}_b$ que satisfazem estas equações, formam o espaço de movimentos possíveis para os corpos, que chamamos de *subespa¸co de movimentos permitidos*.

#### 4.4.1 Espaço nulo de matriz de restrições

Se um sistema multicorpos com restrições sem ciclos possui *m* equações de restrição e *n* variáveis, o núcleo da matriz  $G(m \times n)$  tem dimensão  $n_f = n - m$ , que corresponde ao grau de liberdade do sistema, como visto na seção 4.2. Suponha que os vetores linearmente independentes  $\vec{\zeta}_k$ ,  $k = 1...n_f$ , onde  $n_f$ corresponde ao grau de liberdade citado acima, formam a base ortonormal do núcleo da matriz G. Um movimento permitido  $\hat{\mathbf{v}}$  pelo sistema, podem ser escritos como uma combinação linear dos vetores  $\vec{\eta}_k$ :

$$
\hat{\mathbf{v}} = c_1 \vec{\zeta}_1 + c_2 \vec{\zeta}_1 + \dots + c_{n_f} \vec{\zeta}_{n_f},
$$
\n(4-27)

onde  $c_k \in \mathbb{R}$ ,  $k = 1...n_f$ . Reescrevendo esta equação de forma matricial, introduzimos a matriz N de dimensão  $(6 * n_b * n_f)$ , onde  $n_b$  é o número de corpos do sistema, que será formada pelos vetores da base do núcleo de G:

$$
\hat{\mathbf{v}}_{b_i} = \mathbf{N}\vec{v}
$$
\n
$$
= \begin{bmatrix}\n\zeta_{11} & \zeta_{12} & \dots & \zeta_{1n_f} \\
\zeta_{21} & \zeta_{12} & & \zeta_{2n_f} \\
\vdots & & \ddots & \vdots \\
\zeta_{6n_b 1} & \zeta_{6n_b 2} & \dots & \zeta_{6n_{b_{n_f}}}\n\end{bmatrix}\n\begin{bmatrix}\nc_1 \\
c_2 \\
\vdots \\
c_{n_f}\n\end{bmatrix}.
$$
\n(4-28)

onde  $\vec{v} = [c_1, c_2, \dots, c_{n_f}]^T$ .

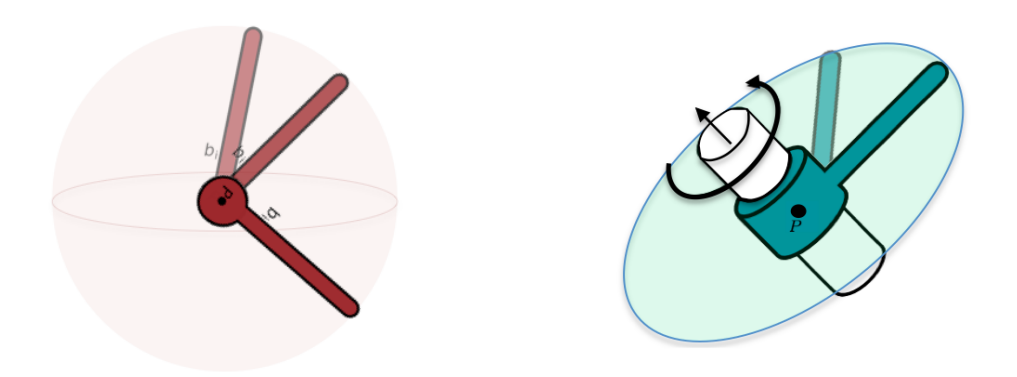

Figura 4.6: Subespaço de movimentos possíveis de uma junta esférica.

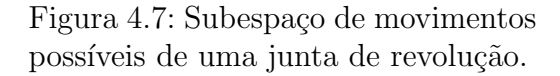

Podemos considerar como exemplo o caso de uma junta esférica presa em um ponto fixo P. O subespaço de movimentos possíveis consiste na esfera centrada em *P*, veja figura 4.6.

De fato, como  $m = 3$  e  $n = 6$ , temos que o grau de liberdade do sistema ´e igual a 3. De forma an´aloga para um corpo conectado por uma junta de revolução (figura 4.7) também fixada no ponto *P*, temos que  $m = 5$ , e  $n = 6$ , portanto, o grau de liberdades é 1, e o subespaço de movimentos consiste no círculo novamente centrado em P.

# 4.4.2

#### Métodos numéricos para determinar o núcleo

Vamos relatar dois métodos propostos na literatura para se obter o núcleo da matriz  $\mathbf{G}$ : o método baseado na Decomposição em Valores Singulares (SVD) e baseado na Decomposição QR, veja o livro do Golub (10).

**Decomposição em Valores Singulares (SVD)** A matriz  $G(m \times n)$  pode ser escrita como:

$$
\mathbf{G} = USV^T,\tag{4-29}
$$

onde  $U$  e  $V$  são matrizes ortogonais, de dimensões  $m \times m$ , e  $n \times n$ , respectivamente, e *S* é uma matriz retangular diagonal de dimensão  $m \times n$ . Defina  $min_{mn}$ como o mínimo entre *m* e *n* e  $r = n - min_{mn}$ . A matriz *S* é decomposta em duas matrizes  $S_1$  ( $m \times min_{mn}$ ), diagonal com os valores singulares, e  $S_2$  ( $m \times r$ ) cujos elementos são todos nulos.

Chamando por  $d_i$ ,  $i = 1...n$ , os elementos da diagonal de *S*, então:

- $\bullet$   $d_i$ ,  $i = 1 \dots min_{mn}$ , serão os valores singulares não nulos,
- $d_i = 0$ , para  $i = min_{mn} + 1 \ldots n$ , caso  $min_{mn} = m$ .

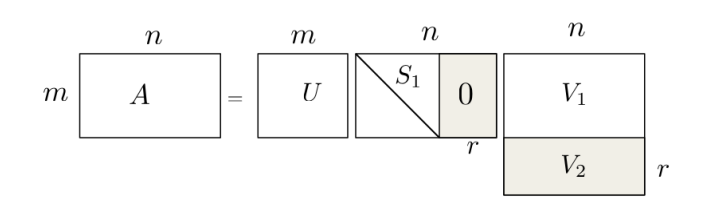

Figura 4.8: Método SVD.

A matriz *V* também é decomposta em duas submatrizes  $V_1$  ( $min_{mn} \times n$ ) e  $V_2$  ( $r, n$ ). Assim as linhas de *V* que correspondem aos elementos  $d_i = 0$  da matriz  $S$ , isto  $\acute{e}$ , as linhas de  $V_2$ , formam uma base ortonormal para o núcleo de G. Ou seja,

$$
\mathbf{G}V_2^T = 0.\tag{4-30}
$$

e portanto podemos definir  $N = V_2^T$ .

**Decomposição QR.** Dada uma matriz G  $(m \times n)$ , o método QR decompõe  $G<sup>T</sup>$  em

$$
\mathbf{G}^T = Q\tilde{R}.\tag{4-31}
$$

onde *Q* é uma matriz ortogonal  $(n \times n)$ , e  $\tilde{R}$  é uma matriz retangular  $(n \times m)$ . Note que denotamos a matriz retangular por  $\tilde{R}$  para evitar confusão com a matriz de restrição de forças R da seção 4.3. Assuma que  $n > m$ , e denote por  $r = n - m$ . A matriz  $Q$  é decomposta nas matrizes  $Q_1(n \times m)$ e  $Q_2(n \times r)$ , enquanto a  $\tilde{R}$  pode ser decomposta em uma matriz triangular superior  $\tilde{R}_1(m \times m)$ , e uma matriz nula de dimensão  $(n \times r)$ . Então:

$$
\mathbf{G} = \tilde{R}^T Q^T
$$
  
 
$$
Q\mathbf{G} = \tilde{R}^T.
$$
 (4-32)

Portanto, como  $\mathbf{G}Q_2 = 0$ , deduzimos que  $Q_2$  gera o espaço nulo da matriz  $\mathbf{G}$ , e daí  $\mathbf{N} = Q_2$ . Para o caso de  $m > n$ , a solução segue de uma análise análoga ao que foi feito acima.

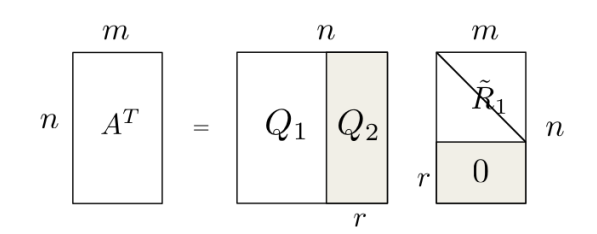

Figura 4.9: Método QR.

#### 4.4.3 Laços

No caso de modelos sem laço o método *QR* nos dá diretamente a dimensão e a base do espaço nulo de  $G$ . Para modelos com laços, observamos que o cálculo da dimensão do espaço nulo requer cautela. Os laços adicionam equações linearmente dependentes na  $G$ , e assim aumenta a dimensão do seu espaço nulo, ver exemplo 4.3 da seção 4.2. A matriz R do método QR possui elementos nulos em sua diagonal principal, isto é, em  $R_1$  da figura 4.9, e a quantidade destes elementos nulos é o que complementa a dimensão de N. Portanto, se  $nz$  for o número de zeros que constam na diagonal principal de  $R_1$ , então os  $r + nz$  vetores colunas de  $Q_2$  formam o espaço nulo de **G**. Analogamente, para o caso do SVD.

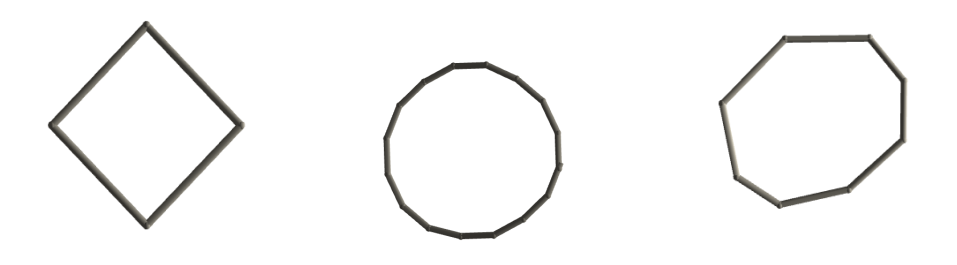

Figura 4.10: Exemplo de laços modelados com 4, 16 e 8 corpos, respectivamente.

As ilustrações na figura 4.10 correspondem aos esqueletos de um laço simétrico de 4 corpos e de 16 corpos, e finalmente de um laço não-simétrico de 8 corpos. Na tabela 4.1 relatamos os detalhes obtidos em tais testes:

| Modelo          | # $ne$ de R = 0 Dim. de G |                | dim(N)             |
|-----------------|---------------------------|----------------|--------------------|
|                 |                           |                |                    |
| Laço Sim. 4     | 3                         | $20 \times 24$ | $24 - 20 + 3 = 7$  |
| Laço Sim. 16    | 3                         | $80 \times 96$ | $96 - 80 + 3 = 19$ |
| Laço Não-Sim. 8 | $\mathcal{R}$             | $40 \times 48$ | $48 - 40 + 3 = 11$ |

Tabela 4.1: Testes com modelos de laços para cálculo do espaço nulo N da matriz de restrição G.

Na tabela 4.1 o item #ne de R significa o número de elementos da diagonal de R, e Dim. de G corresponde a dimensão da matriz  $G$ .

#### 4.5 **Análise Modal**

A Análise Modal determina as características vibracionais de modelos, utilizando apenas informações físicas de sua estrutura, como massa e coeficientes de rigidez e amortecimento. As soluções dos sistemas modais são compostas pelos *modos normais* e a *frequˆencia angular natural*. Os modos normais consistem em um padrão de oscilação onde todos os elementos do sistema irão vibrar com a mesma frequência natural.

Esta seção é baseada no trabalho de Kry et al. (18). Vamos analisar novamente as equações que regem os movimentos de cada corpo do sistema, por´em agora em modelos articulados. Considere o sistema ilustrado na figura 4.11.

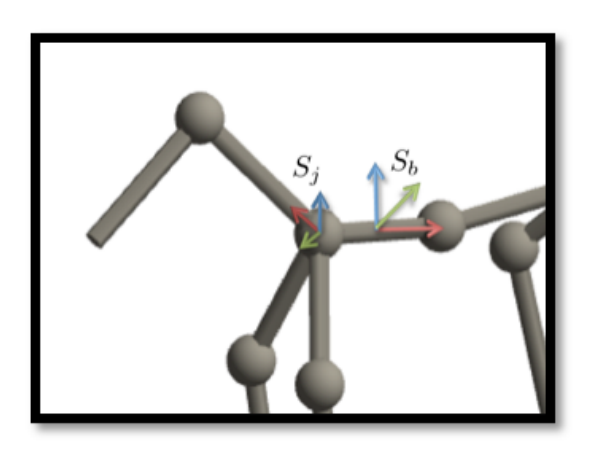

Figura 4.11: Sistema de coordenadas locais de corpos e juntas.

#### 4.5.1 Equações cinemáticas

Temos então  $n_b$  corpos, de massas  $m_i$ , conectados por  $n_j$  juntas. Denotamos por  $S_b$  os referenciais dos corpos,  $S_j$  os referenciais das juntas, e  $nj_{b_i}$  o número de juntas pertencentes a um corpo  $b_i$ . A equação de movimento de um corpo  $b_i$  no próprio referencial do corpo é dada por:

$$
m_i \dot{\hat{\mathbf{v}}}_{b_i} = \hat{\mathbf{f}}_{b_i}
$$
  
\n
$$
m_i \dot{\hat{\mathbf{v}}}_{b_i} = \sum_{k=1}^{n_{j_{b_i}}} \hat{\mathbf{f}}_{j_k}^{b_i}.
$$
\n(4-33)

 $\hat{f}^{b_i}_{j_k}$  é a força no referencial do corpo  $b_i$  equivalente a força da junta  $j_k$ , e  $\hat{\mathbf{f}}_{b_i}$  é a força resultante do somatório das forças  $\hat{\mathbf{f}}_{j_k}^{b_i}$ . Considere que o sistema está livre de forças externas, e assim restringimos as forças que influenciam nos corpos

apenas como as forças elásticas das juntas. Estas por sua vez, são provocadas pelos deslocamentos dos corpos que as conectam. Isto ´e, assuma que a junta  $j_k$ , com coeficiente de rigidez  $k_{i_k}$  conecte os corpos  $b_{i'}$  e  $b_{i''}$ .

Para um dado intervalo de tempo *t*, o deslocamento dos corpos  $b_{i'}$  e  $b_{i''}$ podem ser aproximados por  $\hat{\mathbf{v}}_{b_i'}$ t e  $\hat{\mathbf{v}}_{b_i'}$ t, respectivamente. Lembrando que a força elástica é dada por:

$$
\hat{\mathbf{f}} = -k\delta \hat{\mathbf{p}},\tag{4-34}
$$

com  $\delta \hat{p}$  correspondendo ao deslocamento espacial do corpo, temos que a força da junta  $j_k$  em seu próprio referencial pode ser expressa como a soma:

$$
\hat{\mathbf{f}}_{j_k} = -\Gamma^f_{j_k} \mathbf{k}_{j_k} (\mathbf{A} \mathbf{d}_{b_{i'}}^{j_k} \hat{\mathbf{v}}_{b_{i'}}) \delta t - \Gamma^f_{j_k} \mathbf{k}_{j_k} (\mathbf{A} \mathbf{d}_{b_{i''}}^{j_k} \hat{\mathbf{v}}_{b_{i''}}) \delta t.
$$
 (4-35)

Observe que  $\mathbf{Ad}^{j_k}_{b_{i'}}\hat{\mathbf{v}}_{b_{i'}}\delta t$  nos dá o deslocamento do corpo $b_{i'}$ em coordenadas da junta *jk*.

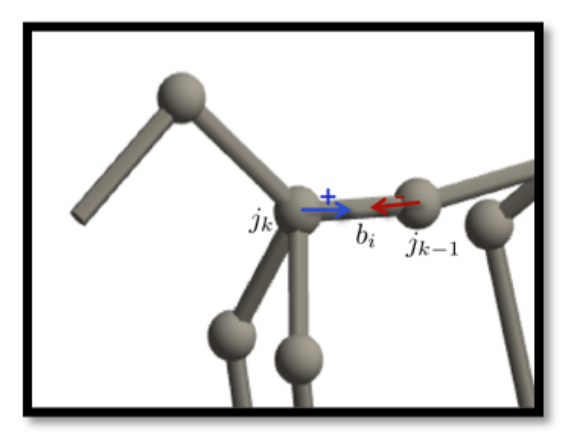

Figura 4.12: Forças das juntas  $j_k$  e  $j_{k-1}$  do modelo do cavalo.

### 4.5.2 Forma matricial

Assumindo que as equações são escritas no referencial do corpo, podemos reescrever a equação (4-33) como

$$
\mathbf{m}_i \dot{\hat{\mathbf{v}}}_{b_i} = \sum_{k=1}^{n j_{b_i}} \Gamma_{j_k}^f \mathbf{A} \mathbf{d}_{j_k}^{b_i} \hat{\mathbf{f}}_{j_k}.
$$
 (4-36)

Podemos estender a expressão da força de uma única junta  $j_k$  para as  $n_i$  juntas do sistema, com a observação que a matriz de restrição de forças  $\mathbf{R}$ , transforma velocidades no referencial do corpo em velocidades no referencial da junta, confira equação  $(4-24)$ , através da equação matricial

$$
\hat{\mathbf{f}}_{j} = -\mathbf{K} \mathbf{R} \hat{\mathbf{v}}_{b} \delta t. \tag{4-37}
$$

A equação do movimento dos corpos deste sistema, usando referenciais locais, pode ser escrita por

$$
\mathbf{M}\dot{\hat{\mathbf{v}}}_{b} = -\mathbf{R}^{T}\mathbf{K}\mathbf{R}\left(\hat{\mathbf{v}}_{b}\delta t\right)
$$
 (4-38)

onde  $M$  é a matriz diagonal de massas de cada corpo, e  $K$  é a matriz diagonal de constantes de rigidez de cada junta. Entretanto, esse movimento é restrito pelas juntas. Essa restrição é dada por  $\hat{\mathbf{v}}_b$  ∈  $ker(\mathbf{G})$ , ou seja

$$
\hat{\mathbf{v}}_b = \mathbf{N} \dot{\hat{\mathbf{p}}}_b,\tag{4-39}
$$

onde  $\dot{\mathbf{p}}$  corresponde a velocidade em coordenadas reduzidas admissíveis. Observe que  $\hat{\mathbf{p}} = \hat{\mathbf{v}}_b \delta t$ . Além disso, projetamos também a equação (4-38) em coordenadas reduzidas e assim podemos definir novas matrizes  $M = N<sup>T</sup>MN$  e  $K = N^T R^T K R N$ , tal que

$$
\mathsf{M}\ddot{\hat{\mathbf{p}}}_b = -\mathsf{K}\hat{\mathbf{p}}_b. \tag{4-40}
$$

Vê-se com facilidade que a matriz M é inversível, visto que a matriz de massa do sistema  $\bf{M}$  é diagonal com as entradas da diagonal principal sempre positivas, e que as colunas de  $N$  formam uma base ortogonal do espaço nulo de **. Este problema pode ser solucionado para pequenas vibrações determinando** os autovalores  $\lambda$  e autovetores **u** de M<sup>-1</sup>K.

A matriz K pode n˜ao ter posto completo, e portanto obteremos autovetores associados a autovalores nulos. Um caso típico onde isto acontece é quando o modelo n˜ao possui movimentos vibracionais, por exemplo, quando apenas realiza uma translação.

### 4.5.3 Modelo modal

Se G tem dimensão  $(m \times n)$  então como solução do problema de autovalores de (4-40) teremos uma matriz  $U(n_f, n_f)$ , onde  $n_f = n - m$ , tal que cada coluna corresponde aos autovetores  $\mathbf{u}_i$  que nos dá o modo normal *i*. Cada  $\mathbf{u}_i$ são vetores de posição de cada corpo do sistema em coordenadas reduzidas.

Ao projetarmos os autovetores  $\mathbf{u}_i$  no espaço nulo de  $\mathbf{G}$ ,

$$
\eta_i = \mathbf{Nu}_i \tag{4-41}
$$

obtemos vetores  $\eta_i \in \mathbb{R}^{6n_b}$ , onde  $n_b$  é o número de corpos do sistema. A cada 6*l*,  $l = 0, \ldots n_b$  componentes de  $\eta$  temos um vetor posição  $\eta_l \in \mathbb{R}^6$  do corpo  $b_l$  do modelo em coordenadas admissíveis, ou seja, posições que satisfazem as restrições impostas. Isto é,

$$
\eta = \begin{bmatrix} \eta_0 \\ \eta_1 \\ \eta_2 \\ \vdots \\ \eta_{6+n_b} \end{bmatrix} = \begin{bmatrix} \eta_0 \\ \eta_1 \\ \vdots \\ \eta_{6+n_b} \\ \theta_{m_b} \\ \theta_{m_b} \\ \theta_{m_b} \\ \theta_{m_b} \\ \theta_{m_b} \\ \vdots \\ \theta_{m_b} \\ \theta_{m_b} \\ \vdots \\ \theta_{m_b} \\ \vdots \\ \theta_{m_b} \\ \vdots \\ \theta_{m_b} \\ \vdots \\ \theta_{m_b} \\ \vdots \\ \theta_{m_b} \end{bmatrix} \qquad (4-42)
$$

Os autovalores  $\lambda$  fornecem as correspondentes frequências para cada modo normal *i*, logo  $\lambda \in \mathbb{R}^{n_f}$ . Ao par  $\{U, \lambda\}$  chamamos *Modelo Modal* do sistema.

# 4.5.4 Solução por Análise Modal

Com estas informações, uma possível solução da equação (4-40) que descreve o comportamento dos corpos é dada por:

$$
\hat{\mathbf{p}}(t) = \mu \eta \sin(2\pi \nu t + \gamma). \tag{4-43}
$$

Na equação (4-43) acima,  $\nu$ ,  $\mu$  e  $\gamma$  são vetores de frequências, amplitudes e fases, respectivamente. As amplitudes e as fases podem ser obtidas pelos dados iniciais, ou mesmo podem ser atribuídos para configurar um movimento desejado.

Para determinar as frequências dos movimentos fazemos a substituição da solução  $(4-43)$  na equação  $(4-40)$ :

$$
-4\pi^2 \nu^2 \mathsf{M} \mu \eta \sin(2\pi \nu t + \gamma) = -\mathsf{K} \mu \eta \sin(2\pi \nu t + \gamma)
$$

$$
-4\pi^2 \nu^2 \mathsf{M} \hat{\mathbf{p}}(t) = -\mathsf{K} \hat{\mathbf{p}}(t)
$$
(4-44)
$$
4\pi^2 \nu^2 \hat{\mathbf{p}}(t) = \mathsf{M}^{-1} \mathsf{K} \hat{\mathbf{p}}(t)
$$

e daí, a frequência será dada por:

$$
\lambda = 4\pi^2 \nu^2 \quad , \quad \nu = \sqrt{\lambda}/2\pi. \tag{4-45}
$$

Note que os modos normais, por serem projetados no espaço nulo da  $\mathbf{G}$ , e consequentemente em seu domínio, estão em coordenadas do referencial de cada corpo.

Sendo assim, para um certo modo normal  $\kappa$ , cuja frequência e fase serão denotados por  $\nu_{\kappa}$  e  $\gamma_{\kappa}$ , respectivamente, o movimento do corpo  $b_i$  relativo ao seu referencial local é descrito pela expressão:

$$
\hat{\mathbf{p}}(t)_{b_i} = \mu_{\kappa} \eta_{\kappa} \sin(2\pi \nu_{\kappa} t + \gamma_{\kappa}) + \hat{\mathbf{p}}(0)_{b_i},\tag{4-46}
$$

com  $\hat{\mathbf{p}}(0)_{b_i} \in \mathbb{R}^6$  sendo o vetor contendo a posição de equilíbrio generalizada do corpo  $b_i$  em seu próprio referencial. Isto porque o movimento vibracional oscila em torno de sua posição de equilíbrio.

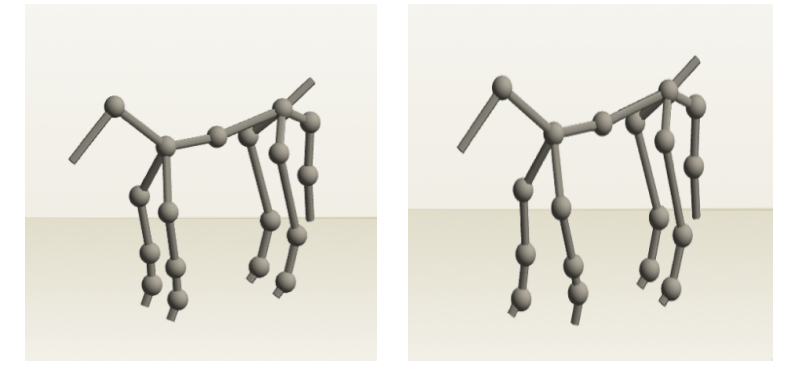

Figura 4.13: À esquerda ilustramos o cavalo em sua posição de equilíbrio e à direita com as patas da frente reposicionadas por um movimento de marcha.

A figura  $4.13(a)$  da esquerda ilustra o cavalo em sua posição de equilíbrio e a figura à direita  $4.13(b)$  o mostra com as patas da frente reposicionadas por um movimento de marcha correspondendo ao modo normal de frequência 0.167031 Hz.

### 4.5.5 Sobreposição de modos normais

Podemos visualizar o conjunto de modos normais obtidos do sistema, como uma base de movimentos naturais. Pela linearidade do sistema é possível obter um outro movimento qualquer fazendo uma combinação linear desta base de movimentos naturais. Então, novamente para um corpo  $b_i$  pode-se determinar as posições generalizadas do mesmo em qualquer instante de tempo *t* pela expressão:

$$
\hat{\mathbf{p}}(t)_{b_i} = \sum_{\kappa=1}^{nm} \mu_{\kappa} \eta_{\kappa} \sin(2\pi \nu_{\kappa} t + \gamma_{\kappa}) + \hat{\mathbf{p}}(0)_{b_i}.
$$
\n(4-47)

Em (4-47), *nm* consiste no número de modos normais do sistema.

Na figura 4.14, ilustramos os movimentos gerados por dois modos normais do modelo do Smurf. O trig´esimo modo normal simula o comportamento de uma marcha, onde as pernas dobram alternadamente, veja no bloco mais à esquerda da ilustração. Já no bloco à direita, ilustramos o segundo modo normal, onde podemos ver o Smurf mexendo alguns dedos das mãos.

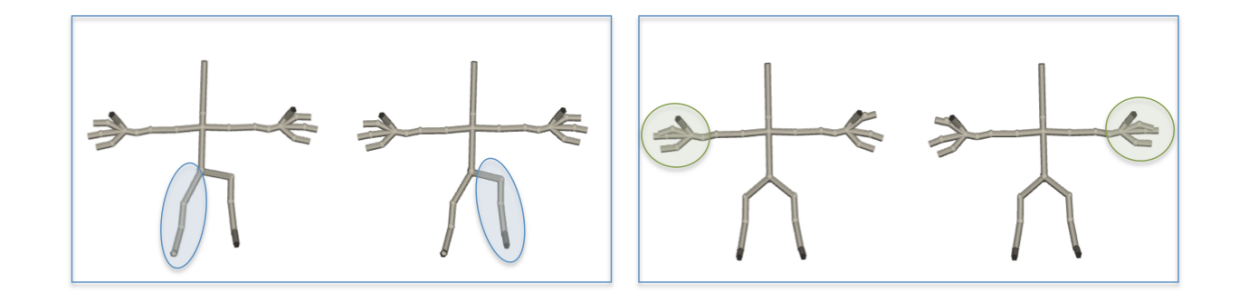

Figura 4.14: Ilustração do trigésimo e segundo modos normais. O trigésimo modo é ilustrado no quadro mais à esquerda, enquanto no quadro à direita podemos ver o segundo modo normal.

Fazendo a combinação de ambos modos relatados acima, obtemos o Smurf marchando e com os dedos ainda em movimento, veja figura 4.15.

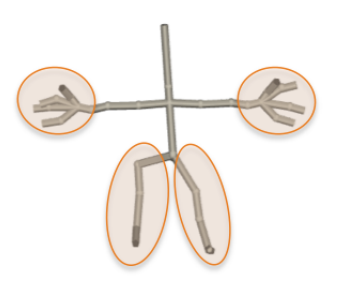

Figura 4.15: Combinação dos modos 2 e 30 do modelo do Smurf.

### 4.5.6 Edição de movimentos

Observe que alterações nos comportamentos dos corpos podem ser feitas apenas adicionando novos termos  $\mu_{\kappa}$ **Nu**<sub> $\kappa$ </sub>, com um coeficiente  $\mu_{\kappa}$  pequeno nãonulo. Por exemplo, poderíamos adicionar um modo do Smurf balançando a cabeça (ver figura 4.16) ao movimento ilustrado em 4.15.

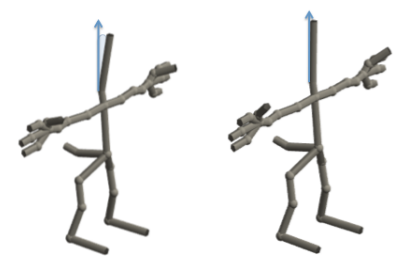

Figura 4.16: Modo adicional onde o modelo balança a cabeça.

Desta forma, é possível escolher em uma paleta de movimentos naturais, os movimentos mais adequados para a aplicação com o intuito de construir novos movimentos. Deve-se levar em conta que as posições de equilíbrio possuem grande influência nos movimentos criados, já que a oscilação dos corpos sempre acontece em torno da posição de equilíbrio.

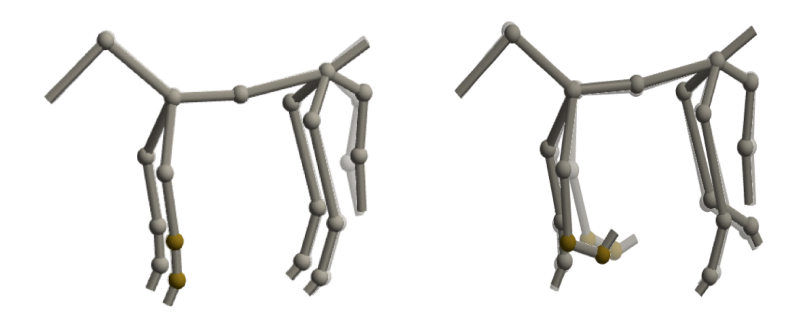

Figura 4.17: Na figura 4.17(a) ilustramos o cavalo em uma posição de equilíbrio, e na figura 4.17(b) `a direita, mostramos a pata oscilando em torno de uma nova posição de equilíbrio.

Ao mudar a posição de equilíbrio do cavalo ilustrada na figura  $4.17(a)$ à esquerda, obtemos que o corpo reposicionado também muda seu comportamento para oscilar em torno da nova posição de equilíbrio, como vemos em  $4.17(b)$  à direita. As posições mais claras correspondem a posição de equilíbrio nas duas figuras.

Além disso, as combinações das constantes  $\nu_{\kappa}$  e  $\gamma_{\kappa}$  atribuídas a cada modo normal  $\kappa$  amplia a diversidade de movimentos possíveis, aumentando a amplitude dos movimentos ou fazendo-os começar em um instante de tempo diferente.